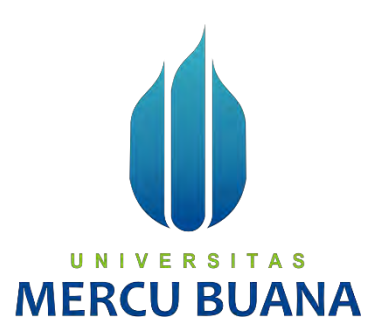

# **RANCANGAN BANGUN MANAGEMENT HOTSPOT USER MIKHMON SERVER PADA ROUTER MIKROTIK MENGGUNAKAN METODE PCQ**

# TUGAS AKHIR

**Diajukan sebagai salah satu syarat untuk memperoleh gelar sarjana**

# UNIVERSITAS DICKY TRI ANGGONO 41518110155

**PROGRAM STUDI TEKNIK INFORMATIKA FAKULTAS ILMU KOMPUTER UNIVERSITAS MERCU BUANA JAKARTA 2022** 

http://digilib.mercubuana.ac.id/

# HALAMAN PERNYATAAN PERSETUJUAN PUBLIKASI TUGAS AKHIR UNTUK **KEPENTINGAN AKADEMIS**

Sebagai sivitas akademik Universitas Mercu Buana, sava vang bertanda tangan di bawah ini:

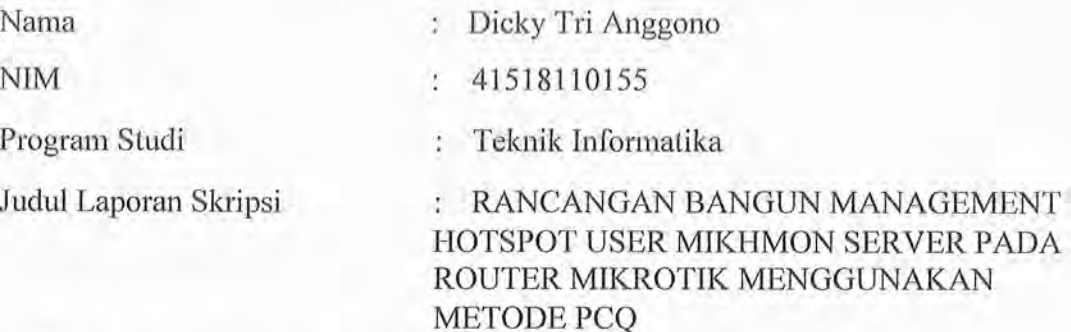

Demi pengembangan ilmu pengetahuan, dengan ini memberikan izin dan menyetujui untuk memberikan kepada Universitas Mercu Buana Hak Bebas Royalti Non-Eksklusif (Non-exclusive Royalty-Free Right) atas karya ilmiah saya yang berjudul di atas beserta perangkat yang ada (jika diperlukan).

Dengan Hak Bebas Royalti Non-Eksklusif ini Universitas Mercu Buana berhak menyimpan, mengalihmedia/format-kan, mengelola dalam bentuk pangkalan data (database), merawat, dan mempublikasikan Laporan Magang/Skripsi/Tesis/Disertasi saya selama tetap mencantumkan nama saya sebagai penulis/pencipta dan sebagai pemilik Hak Cipta.

Demikian pernyataan ini saya buat dengan sebenarnya.

Jakarta, 26 Desember 2022

Yang menyatakan,

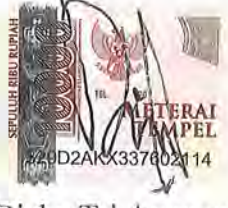

Dicky Tri Anggono

#### **HALAMAN PENGESAHAN**

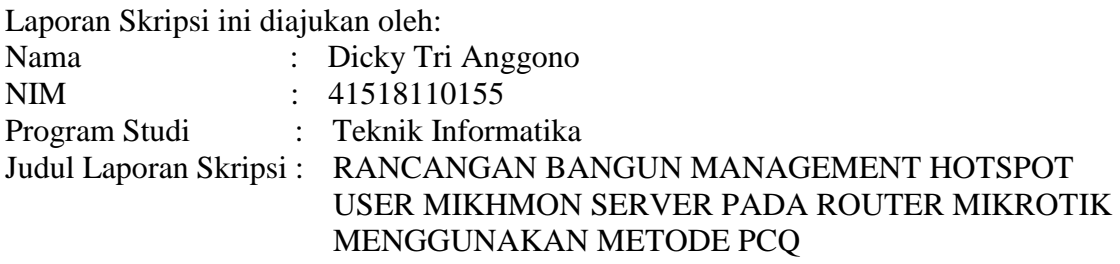

Telah berhasil dipertahankan pada sidang di hadapan Dewan Penguji dan diterima sebagai bagian persyaratan yang diperlukan untuk memperoleh gelar Sarjana Strata 1 pada Program Studi Teknik informatika, Fakultas ilmu komputer Universitas Mercu Buana.

Disahkan oleh:

Pembimbing : Dr. Misbahul Fajri, ST, **MTI** NIDN : 111720320 Ketua Penguji : Yaya Sudarya Triana, M.Kom., Ph.D NIDN : 0016016404

Penguji 1 : UN Dwi Anindyani A Rochmah, ST,MTI NIDN : 610780338

Penguji 2 : Dhanny Permatasari Putri, S.Kom, MT NIDN : 1975801050

Jakarta, 31 January 2023 Mengetahui,

Koordinator Tugas Akhir Ketua Program Studi

om

Ir. Emil R. Kaburuan, Ph.D., IPM

http://digilib.mercubuana.ac.id/

#### **KATA PENGANTAR**

Puji syukur saya panjatkan kepada Tuhan Yang Maha Esa, karena atas berkat dan rahmat-Nya, saya dapat menyelesaikan Laporan Skripsi ini. Penulisan Laporan Skripsi ini dilakukan dalam rangka memenuhi salah satu syarat untuk mencapai gelar Sarjana Komputer pada Fakultas Ilmu Komputer Universitas Mercu Buana. Saya menyadari bahwa, tanpa bantuan dan bimbingan dari berbagai pihak, dari masa perkuliahan sampai pada penyusunan skripsi ini, sangatlah sulit bagi saya untuk menyelesaikan Laporan Skripsi ini. Oleh karena itu, saya mengucapkan terima kasih kepada:

- 1. Bapak Prof. Dr. Ir. Andi Adriansyah, M.Eng , selaku Rektor Universitas Mercu Buana
- 2. Bapak Yaya Sudarya Triana, M.Kom., Ph.D. selaku Dekan Fakultas Ilmu Komputer Universitas Mercu buana.
- 3. Bapak Wawan Gunawan, S.Kom., M.T. selaku Ketua Program Studi Informatika Universitas Mercu buana.
- 4. Bapak Dr. Misbahul Fajri, ST, MTI. selaku Dosen pembimbing, telah menyediakan waktu, tenaga, dan pikiran untuk mengarahkan saya dalam penyusunan skripsi ini.
- 5. Bapak/ibu selaku Penguji Sidang Tugas Akhir
- 6. Pihak keluarga khususnya, kedua orang tua yang selalu memberikan doa, motivasi serta dukungan moral dan semangat sehingga dapat mengerjakan tugas akhir ini.
- 7. Teman-teman dan orang-orang terdekat yang selalu memberikan masukan, motivasi dan semangat dalam mengerjakan tugas akhir ini.

Akhir kata, saya berharap Tuhan Yang Maha Esa berkenan membalas segala kebaikan semua pihak yang telah membantu. Semoga Laporan Skripsi ini membawa manfaat bagi pengembangan ilmu.

Jakarta, 26 Desember 2022

Dicky Tri Anggono

#### HALAMAN PERNYATAAN KARYA SENDIRI

Saya yang bertanda tangan di bawah ini:

Nama : Dicky Tri Anggono

**NIM** : 41518110155

Program Studi : Teknik Informatika

UNIV

**MERCU** 

 $\equiv$ R

Judul Laporan Skripsi : RANCANGAN BANGUN MANAGEMENT HOTSPOT USER MIKHMON SERVER PADA ROUTER MIKROTIK MENGGUNAKAN METODE PCQ

Menyatakan bahwa Laporan Skripsi ini adalah hasil karya saya sendiri dan bukan plagiat, serta semua sumber baik yang dikutip maupun dirujuk telah saya nyatakan dengan benar. Apabila ternyata ditemukan di dalam Laporan Skripsi saya terdapat unsur plagiat, maka saya siap mendapatkan sanksi akademis yang berlaku di Universitas Mercu Buana.

Jakarta, 26 Desember 2022

Dicky Tri Anggono

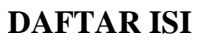

<span id="page-5-0"></span>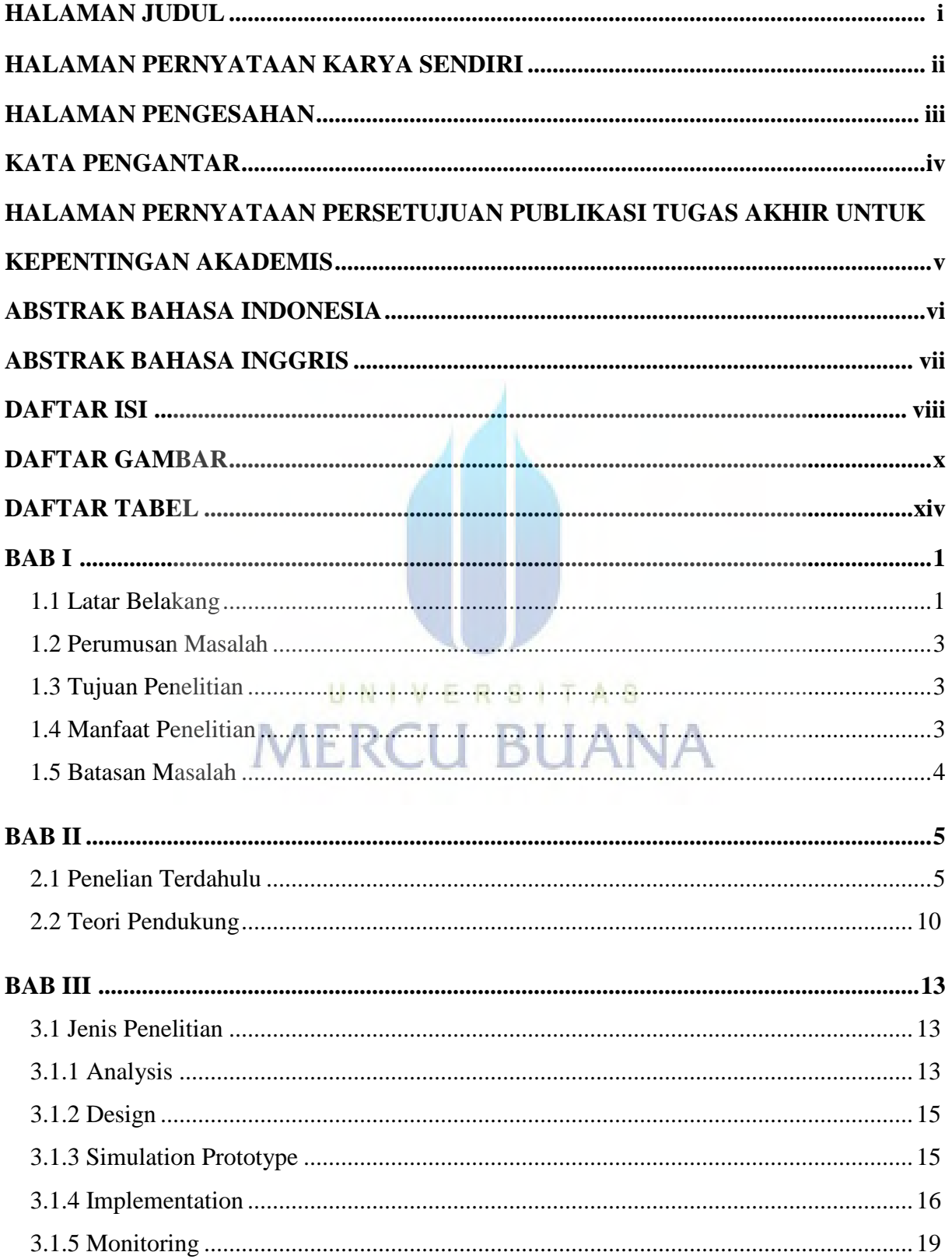

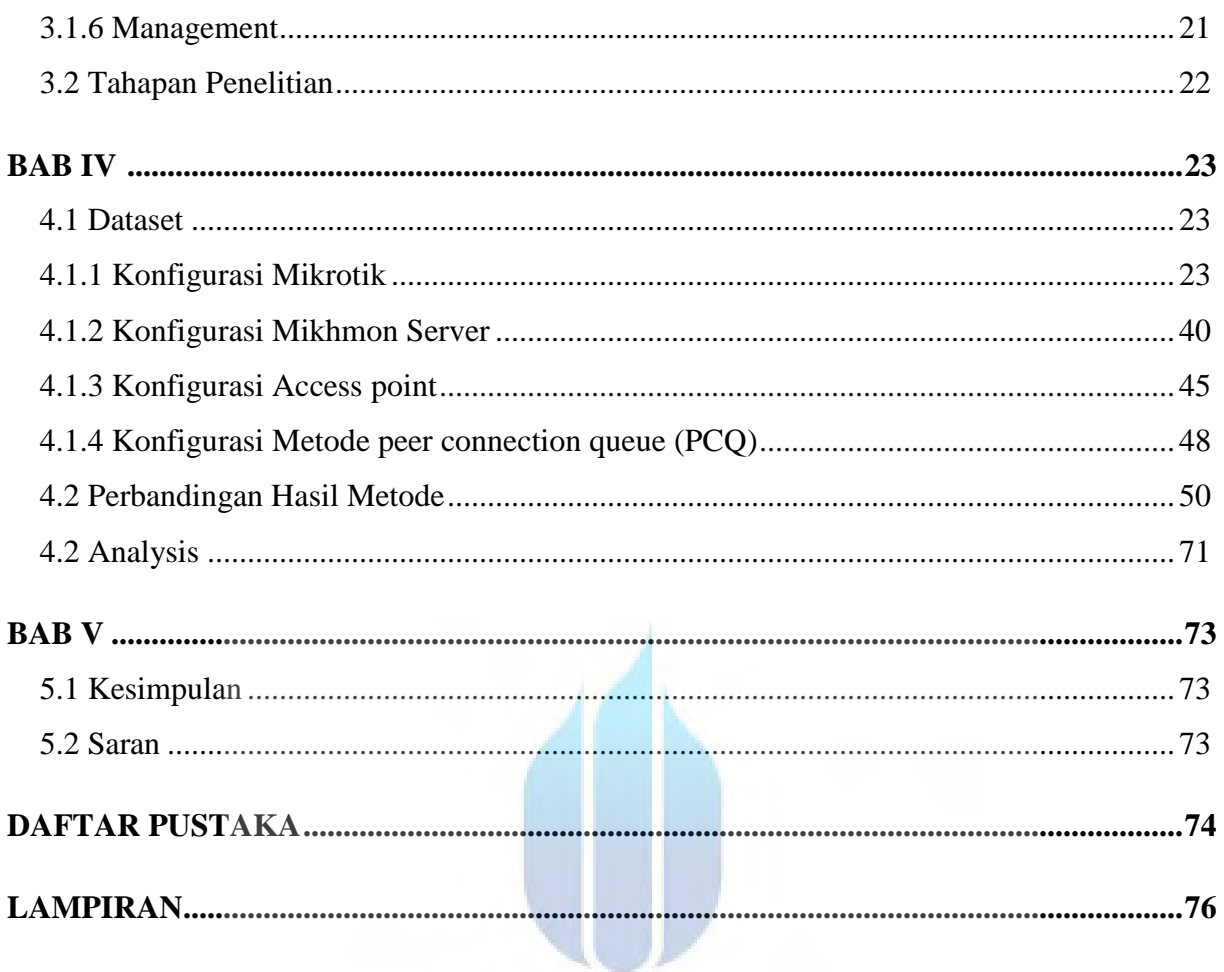

UNIVERSITAS **MERCU BUANA** 

# <span id="page-7-0"></span>**DAFTAR GAMBAR**

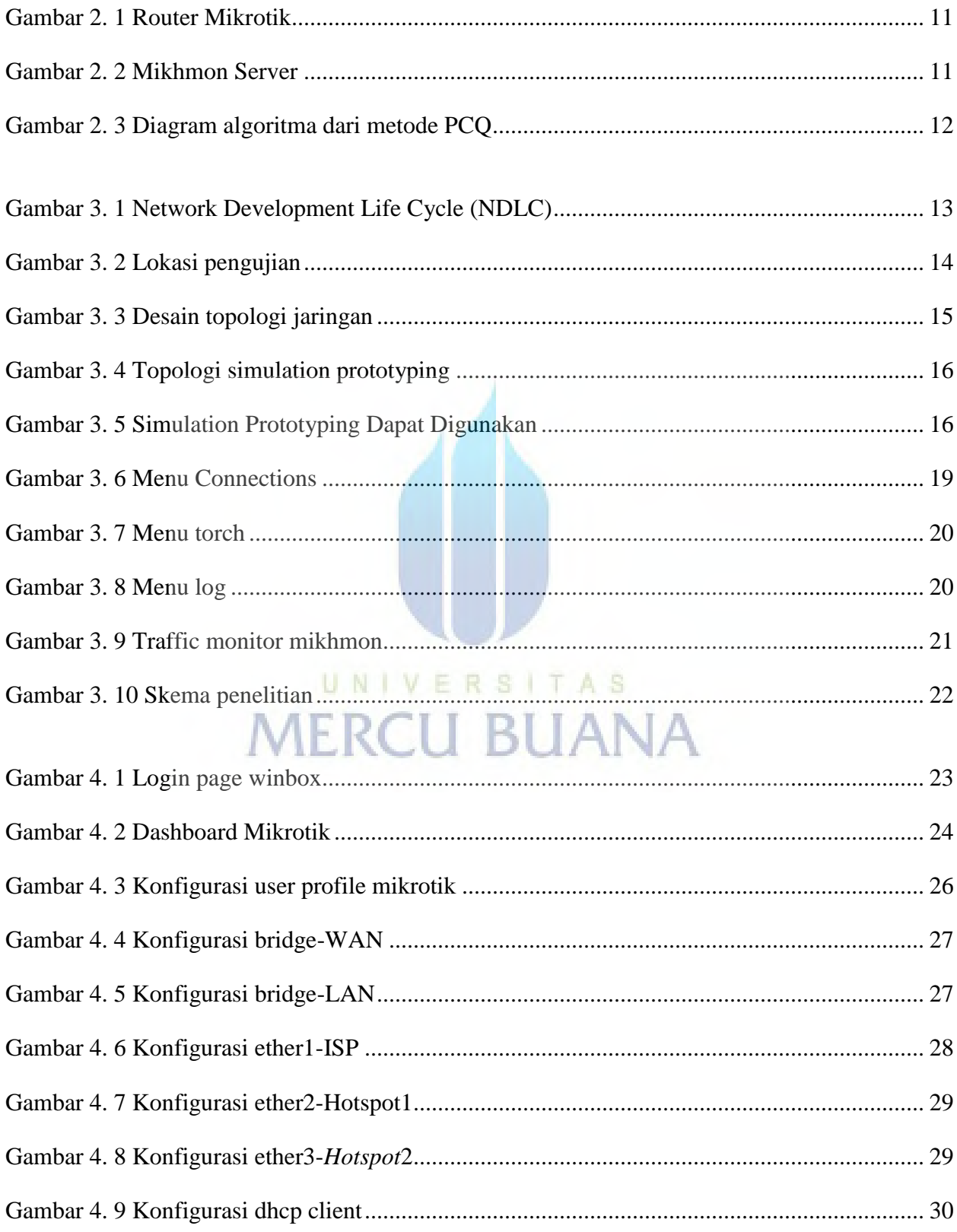

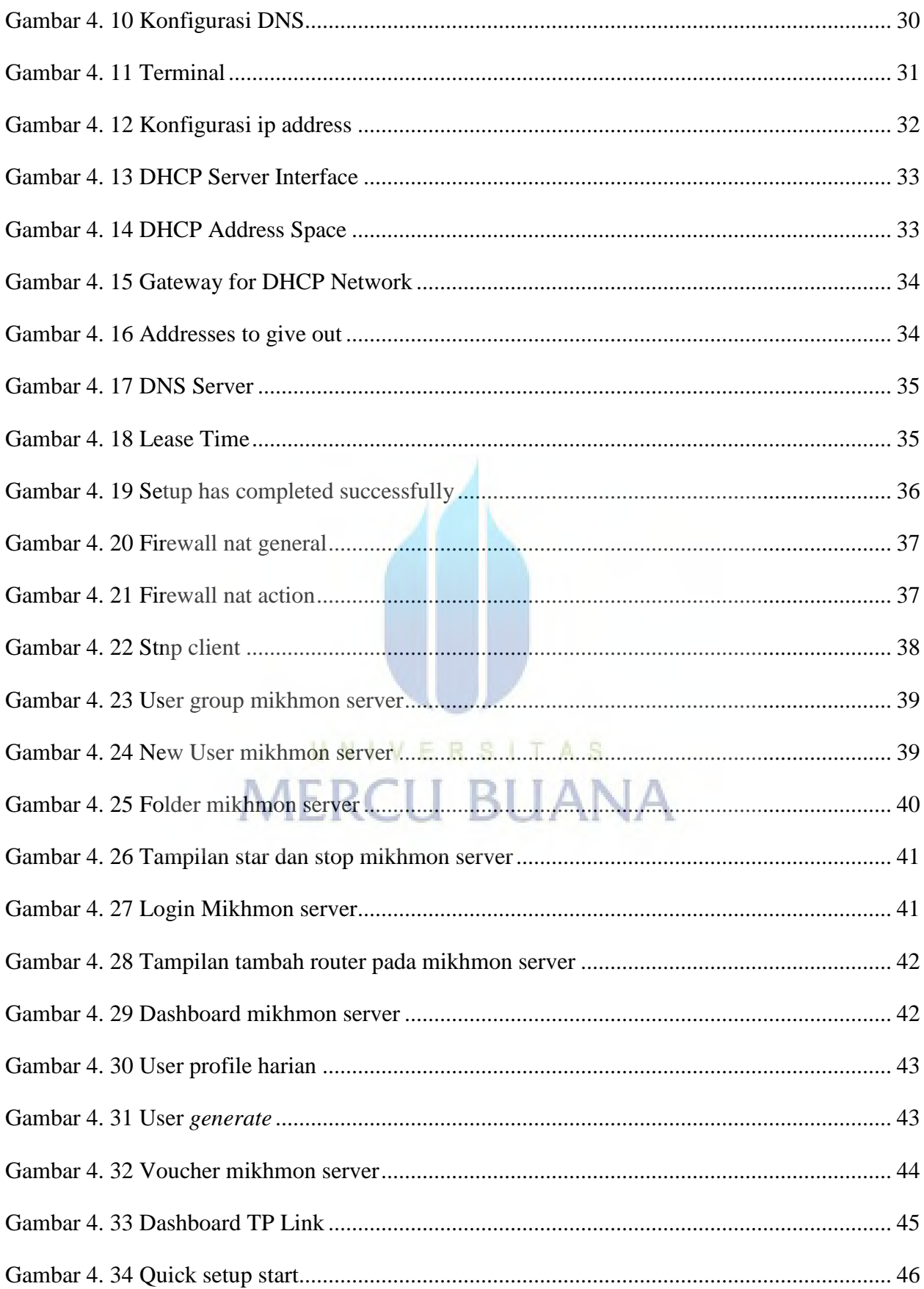

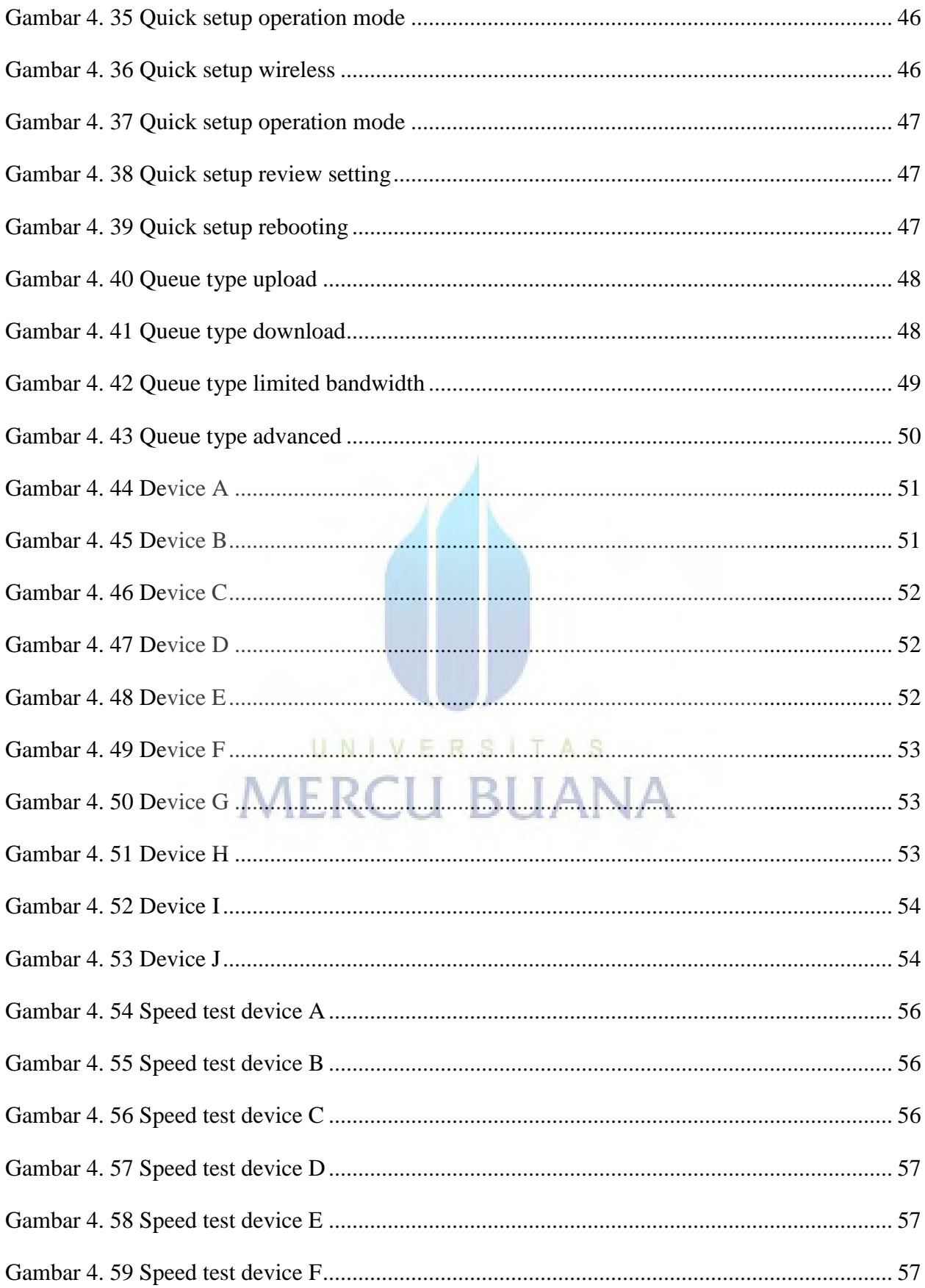

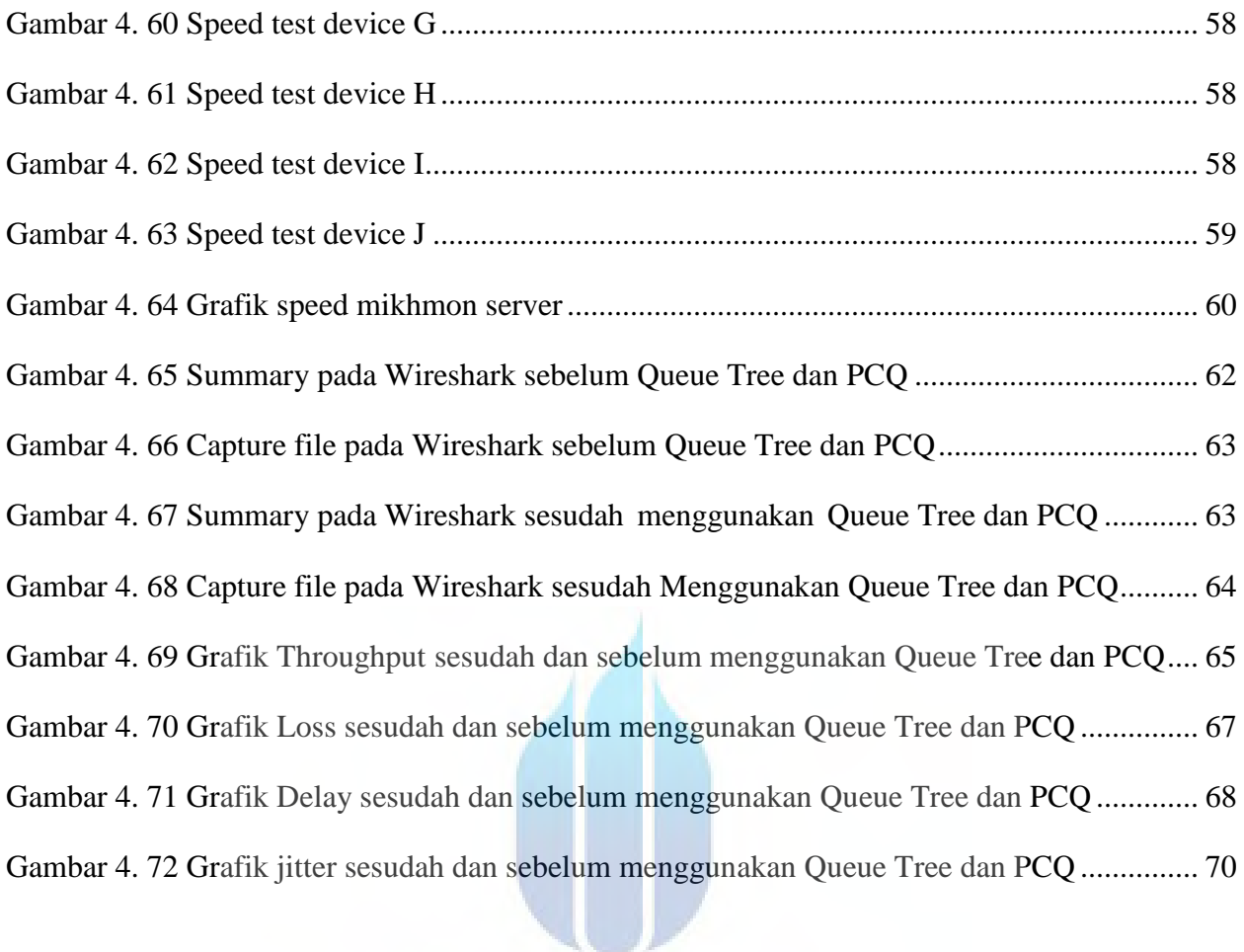

# UNIVERSITAS **MERCU BUANA**

# **DAFTAR TABEL**

<span id="page-11-0"></span>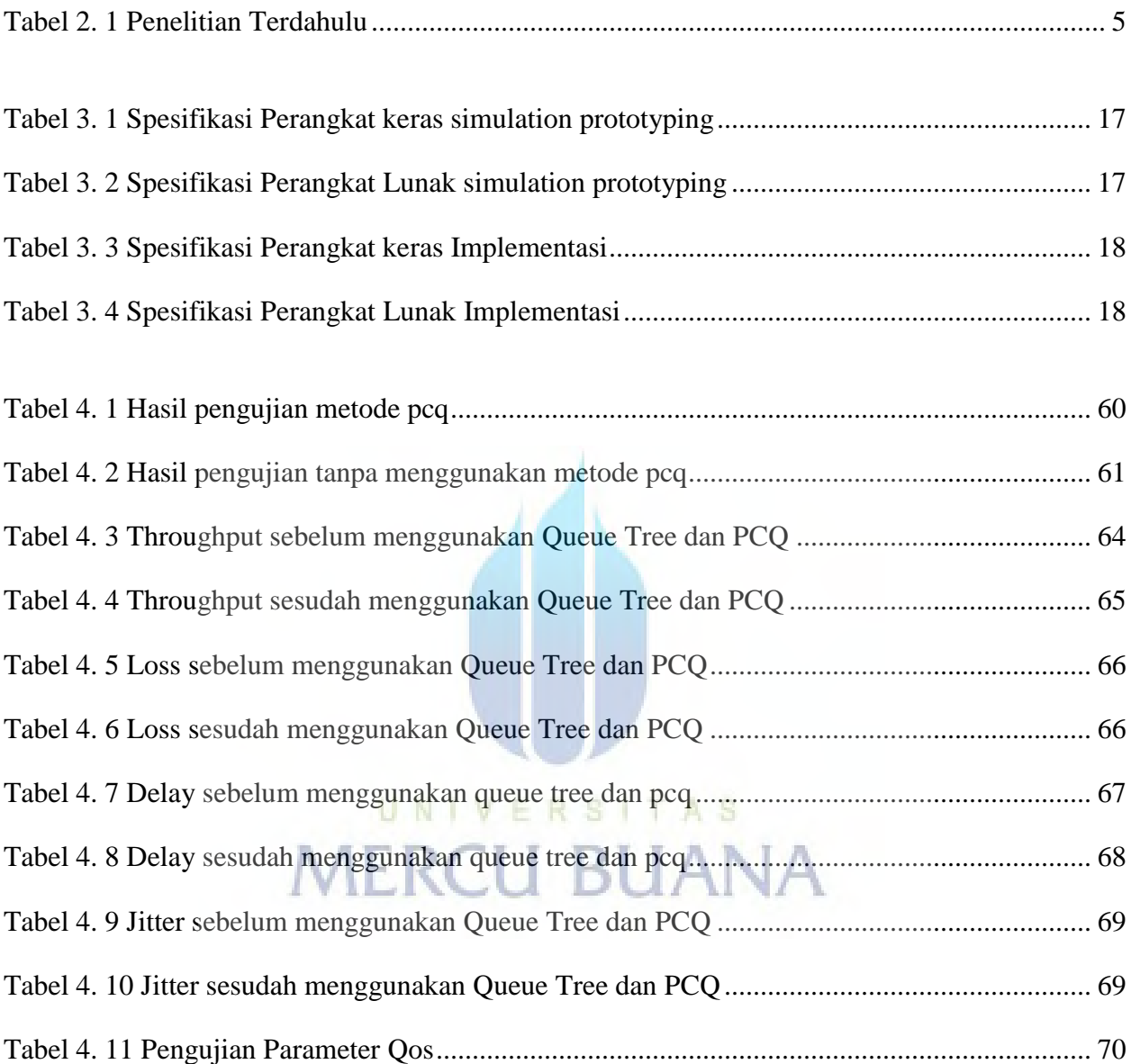